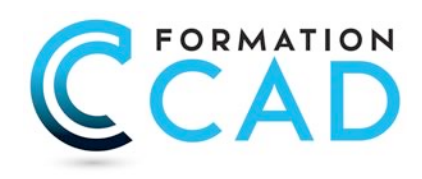

# **AutoCAD « Au-delà de l'Essentiel »**

*Pour toutes les versions*

### **Durée : 2 jours**

### **Description du cours**

Comme son nom l'indique, ce cours sert à dépasser les connaissances des commandes dites « essentielles » et ainsi apprendre comment créer des biblio. de blocks, palettes d'outils, style de texte et cotation, la maîtrise de la mise en page et impression et plus encore.

Apprendre à créer des styles de texte et cotation, apprendre comment maîtriser la mise en page et l'impression et plusieurs fonctions très importantes pour une bonne maîtrise du dessin 2D.

*Ce cours est inclus dans le cours AutoCAD « La Base »*

**Durée du cours:** 2 jours **Support de cours :** Fourni **Assistance technique après la formation :** Offerte gratuite après la formation

# **Objectifs**

Ce cours est pour tout utilisateur sur AutoCAD or AutoCAD LT qui aimerait mieux maîtriser les notions de base et ainsi dépasser ses connaissances dites "essentielles".

Ce cours est approprié pour toutes les disciplines incluant, architecture, design d'intérieur, aménagement, dessin industriel, dessin mécanique, génie civil, dessin en électricité etc.

Après avoir complété le cours, l'étudiant sera capable de:

- Utiliser mieux les fonctions dessin, modification, textes, cotation..
- Présenter les dessins avec des mises en page détaillées et avec échelle.

### **Ce cours est pour qui?**

Ce cours est pour tout utilisateur débutant sur AutoCAD or AutoCAD LT. Ce cours est approprié pour toutes les disciplines incluant, architecture, design d'intérieur, aménagement, dessin industriel, dessin mécanique, génie civil, dessin en électricité etc.

# **Pré requis**

- Connaissances de base de Ms Windows 9x, Me, NT 4.0, 2000, ou XP.
- Expérience en dessin technique serait un atout.
- Connaissances en CAD non nécessaires

400, boulevard St-Martin Ouest Courriel : info@formationcad.ca

# **PROGRAMME DU COURS :**

#### **A- FONCTIONS AVANCÉES UTILITAIRES**

- Commandes Point, diviser et Mesurer
- Revision Cloud (Nuages de révision)
- Wipeout (Nettoyer)
- Dessin en isométrie

#### **B- AUTRES FONCTIONS D'AIDES AU DESSIN**

- Le repérage automatique par accrochage (Otrack ou Reperobj)
- le repérage polaire

#### **C- GESTION DU DESSIN PAR LES PROPRIÉTÉS DES OBJETS**

- Modifier la propriété calque par la palette Propriétés.
- Modifier des cotes à l'aide de la palette des propriétés
- Modifier différentes propriétés d'un objet
- Copier des propriétés d'un objet dans d'autres objets

#### **D- FONCTIONS AVANCÉES POUR L'ANNOTATION DU DESSIN**

- Hachurer des zones par un motif déjà présent dans le dessin
- Modifier des hachures ou un remplissage existants
- Modifier le texte avec la palette des propriétés
- Déplacer et étirer un texte créé par Mtext (Textmult) Vérifier et corriger l'orthographe du texte

#### **E- CRÉATION ET UTILISATION AVANCÉES DES BLOCS**

- Création d'un bloc
- Création d'une bibliothèque de blocs.
- Comment insérer un fichier dessin en tant que bloc.
- Comment utiliser AutoCAD DesignCenter pour insérer des blocs
- Comment créer une palette d'outils personnalisés par nos blocs

#### **F- CRÉATION ET MODIFICATION DE STYLE DE TEXTE ET DE COTATION**

- Créer un style de texte
- Modifier le style du texte
- Créer et modifier un style de cotation

#### **G- MISE EN PAGE ET IMPRESSION PLUS EN DÉTAILS**

- Enregistrement de paramètres d'impression (Page Setup)
- Insertion de cartouche
- Création des fenêtres (Viewports)
- Mise à l'échelle de tracé
- Copie de présentations et gestion de calques
- Création de fenêtres non rectangulaires
- Copier des présentations (layouts) d'autres fichiers dessins.
- Cotation dans le modèle papier et le modèle objet
- Les styles d'impression

Courriel : info@formationcad.ca Bureau 200 Web : www.formation-cad.com